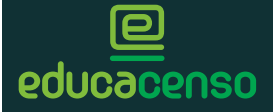

## **CENSO ESCOLAR 2015** CADASTRO DE ALUNO

Código da Escola

I

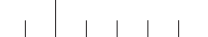

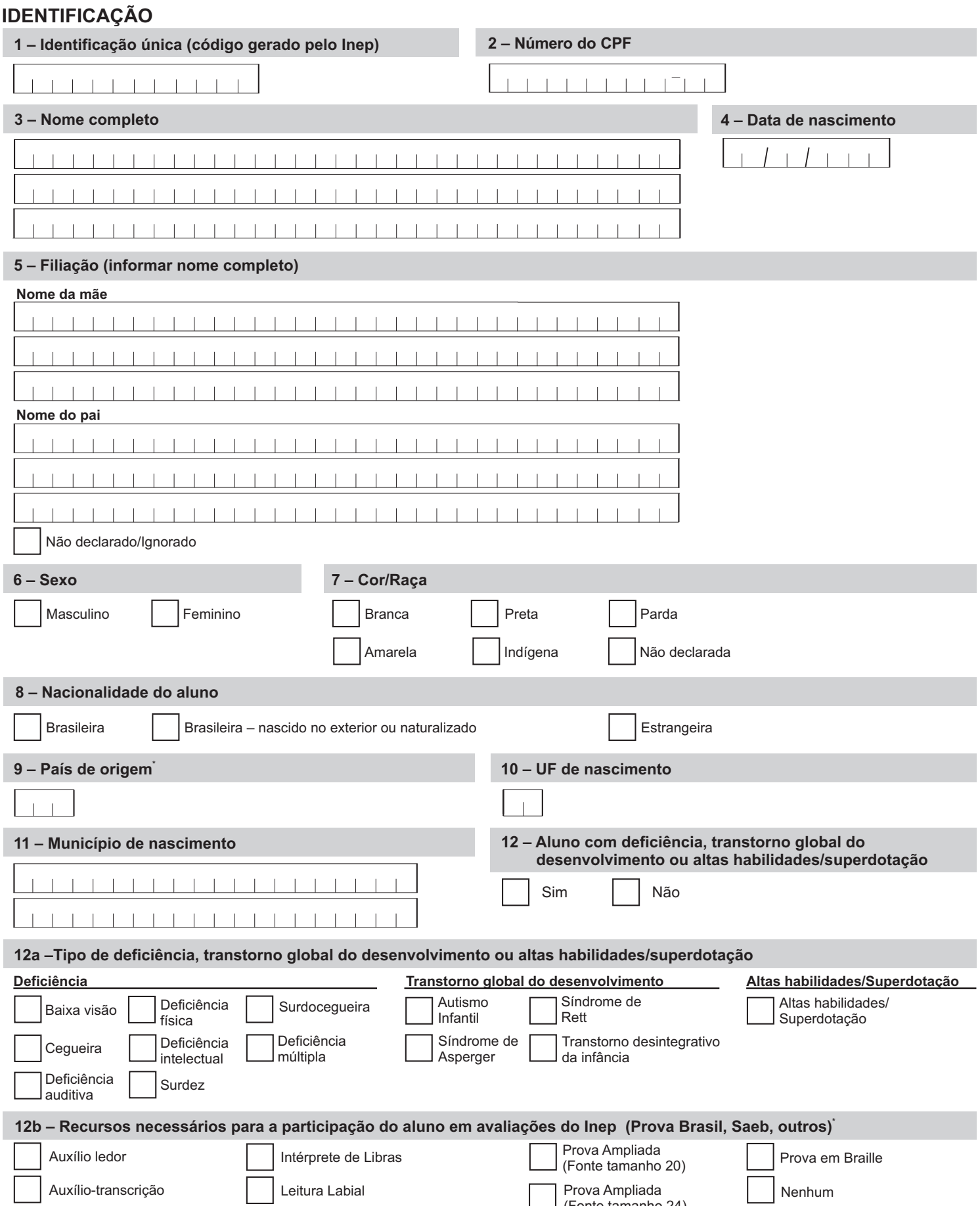

(Fonte tamanho 24)

1  $\Box$  (Fonte tamanno 16)<br>Ver orientação no caderno de instruções.

Prova Ampliada (Fonte tamanho 16)

Guia-Intérprete

## **DOCUMENTO**

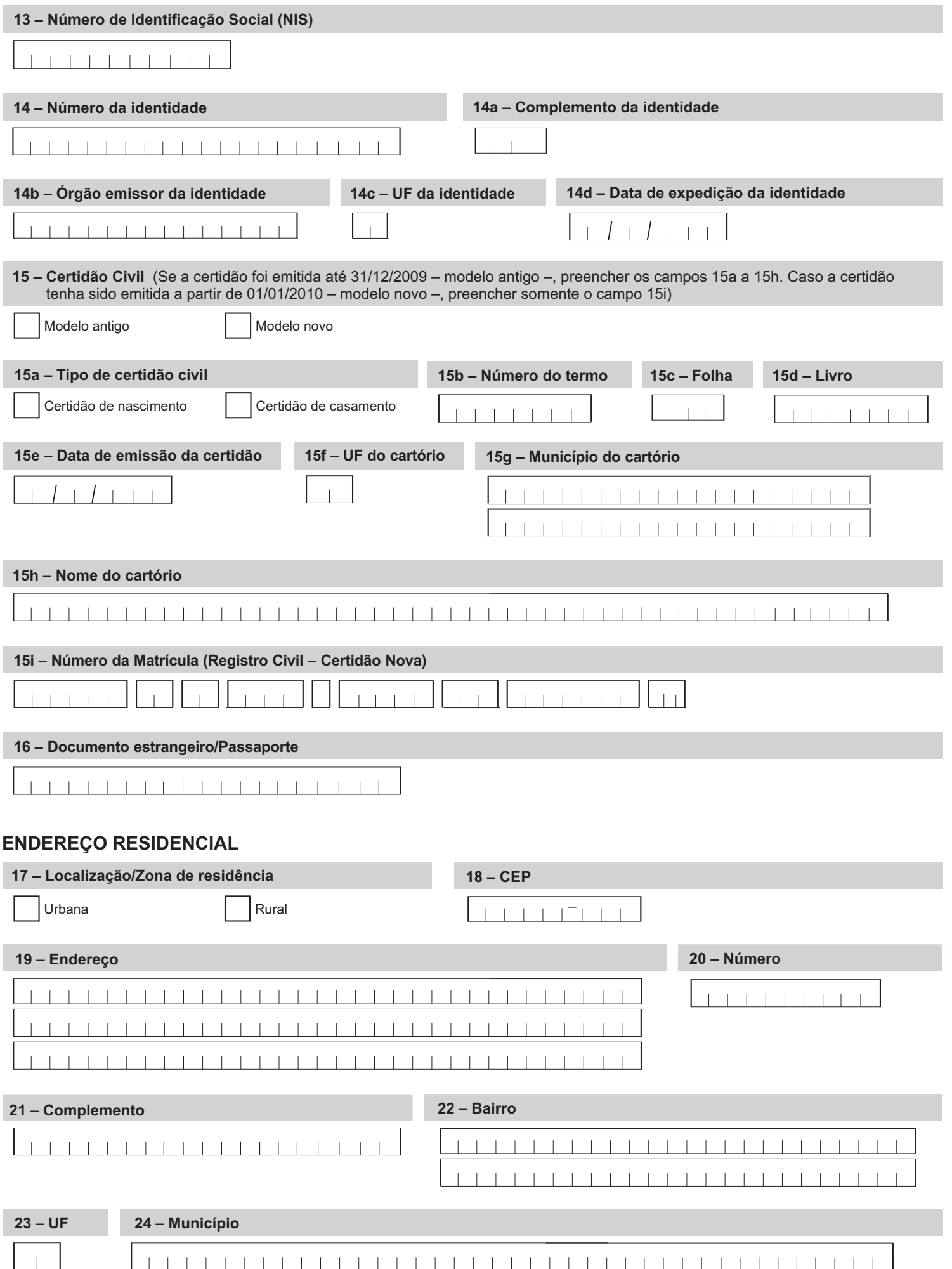

## **DADOS VARIÁVEIS (início do ano corrente)**

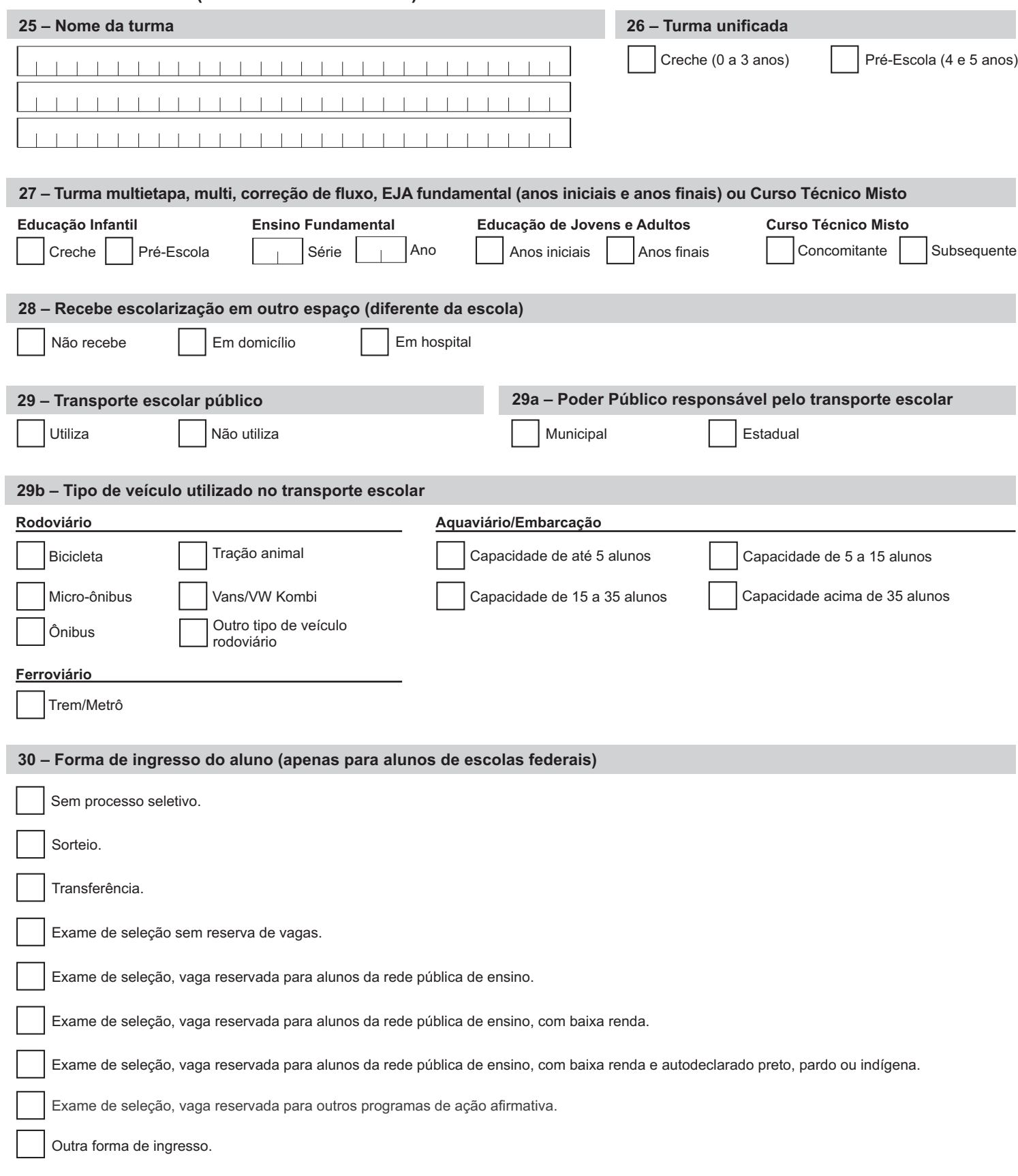

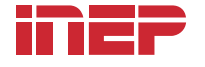

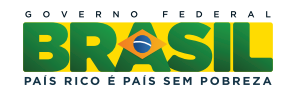